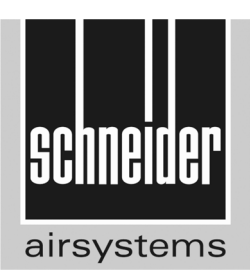

# **UniMaster 500-10-50 D-ST**

A 777 001

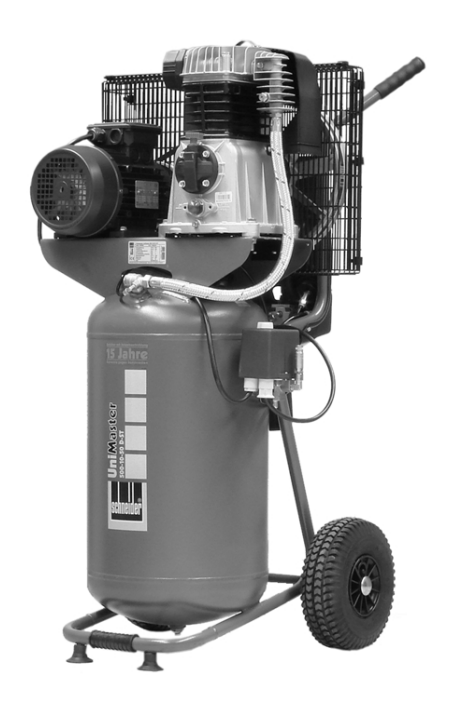

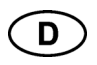

Original-Bedienungsanleitung Kompressor

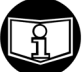

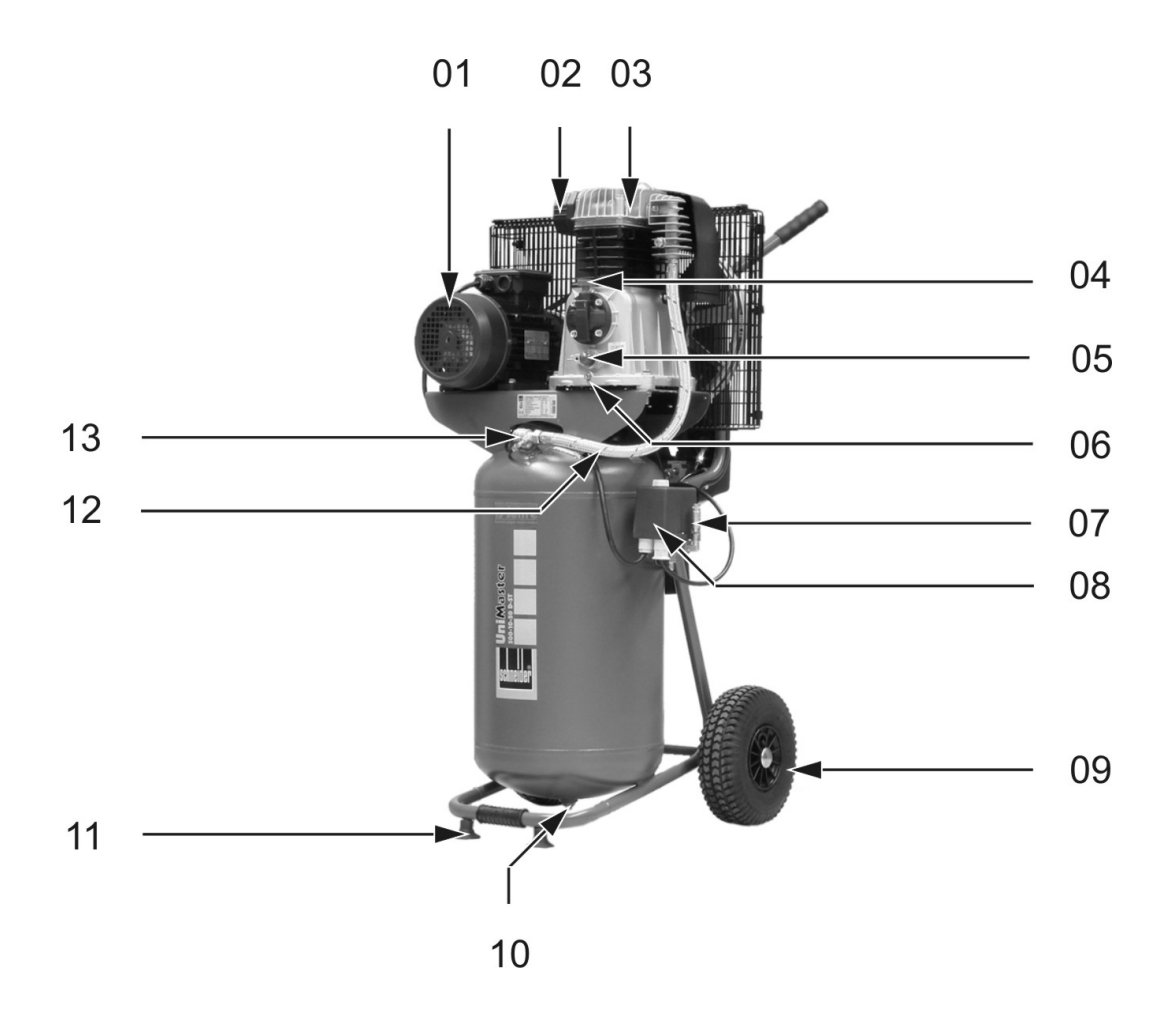

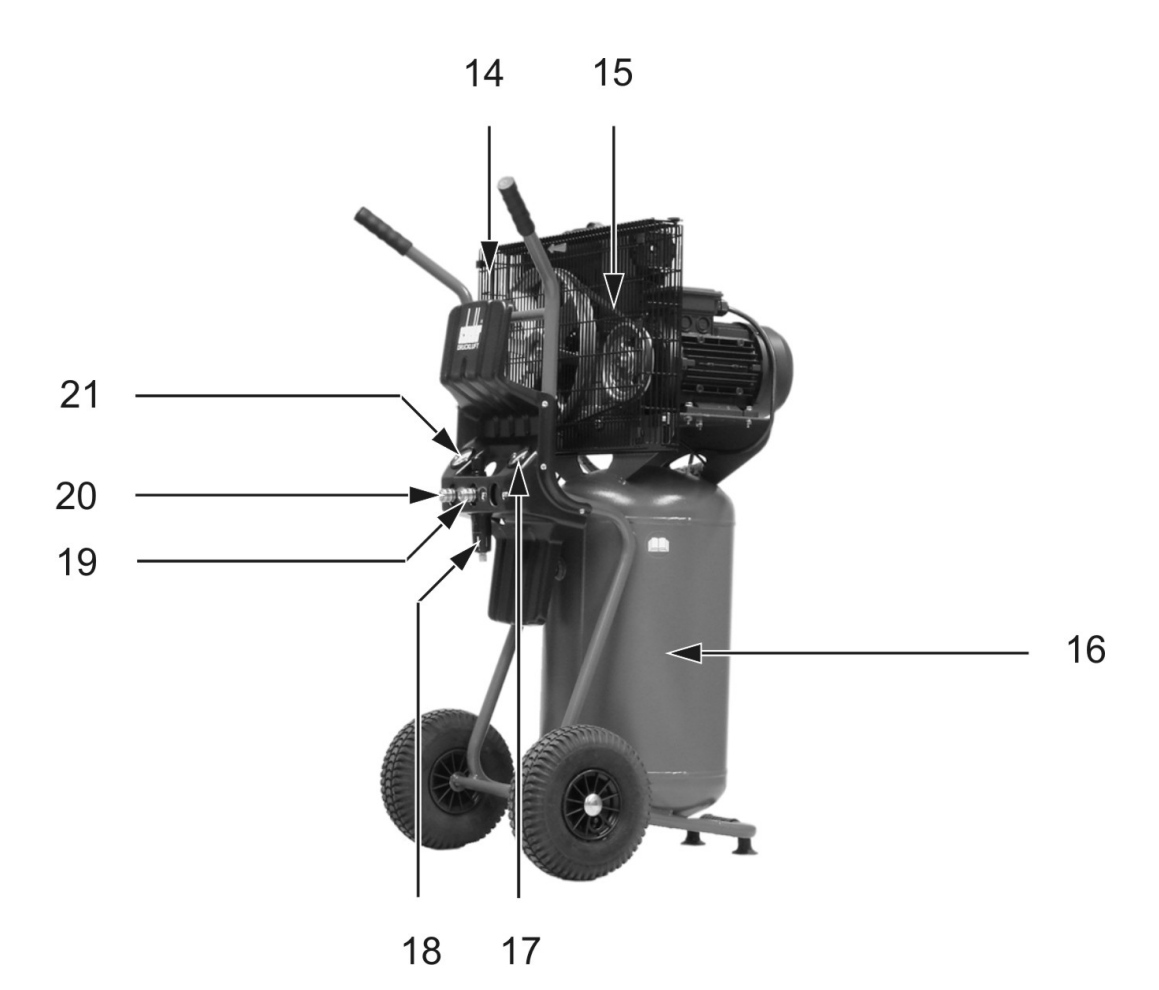

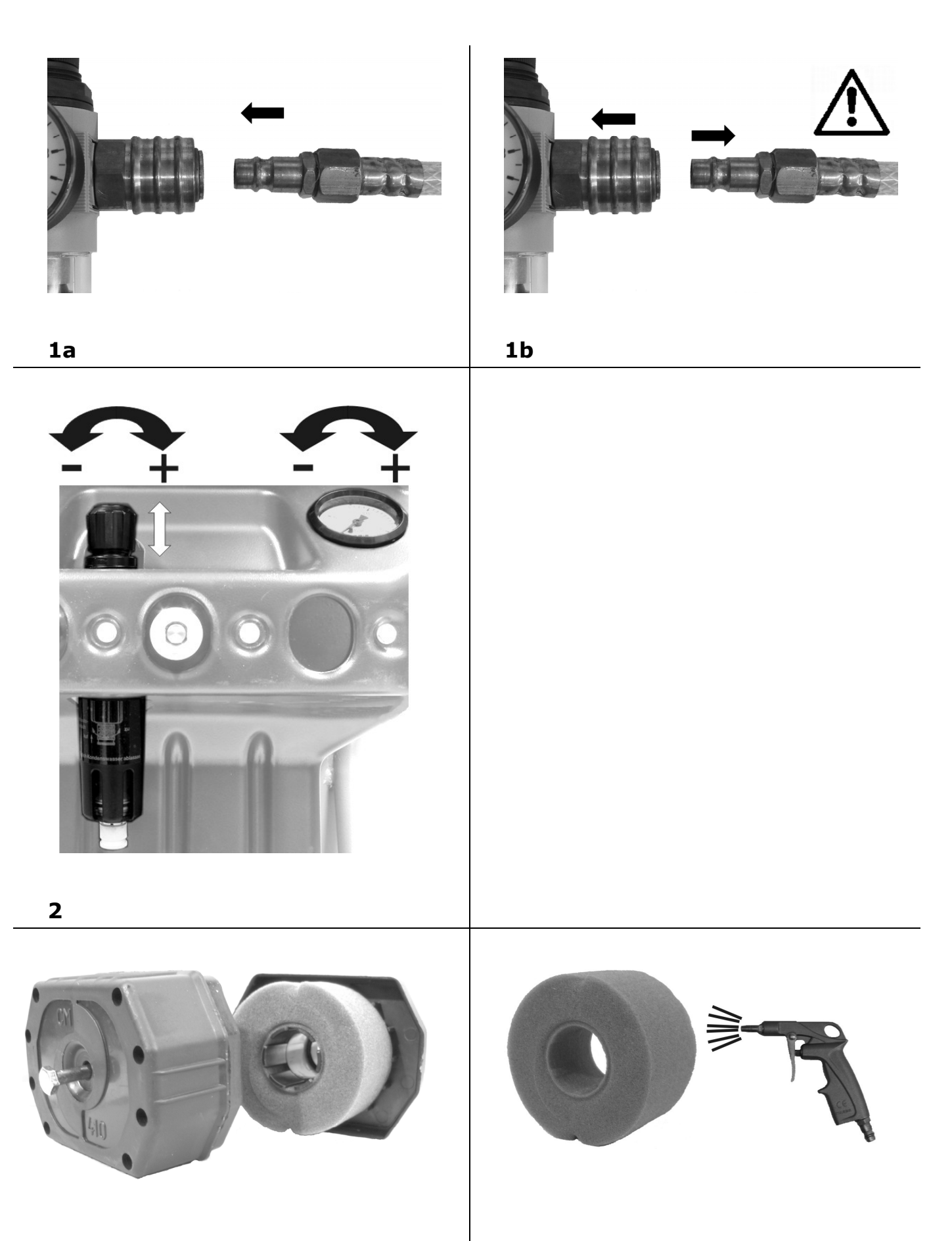

**3a 3b**

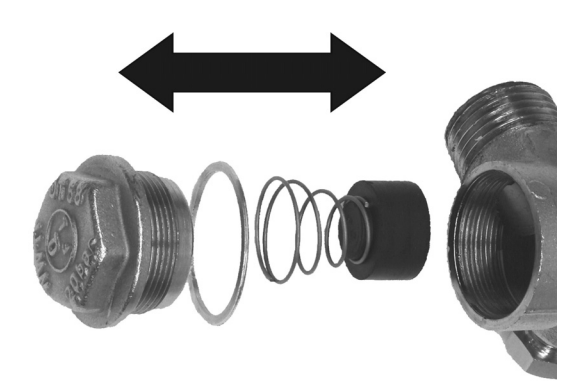

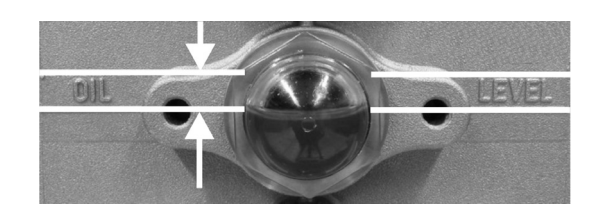

 $\overline{\mathbf{4}}$ 

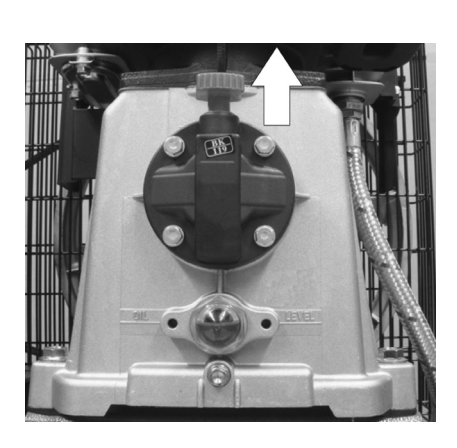

 $6a$ 

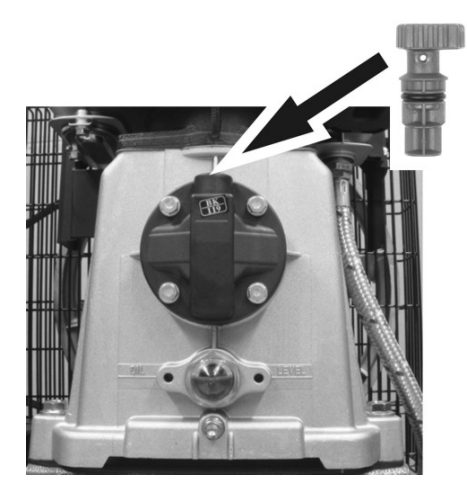

 $6c$ 

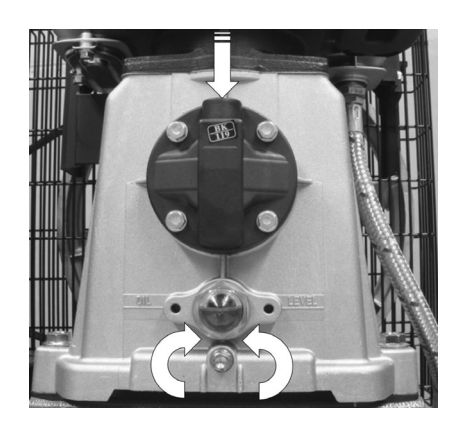

6b

5

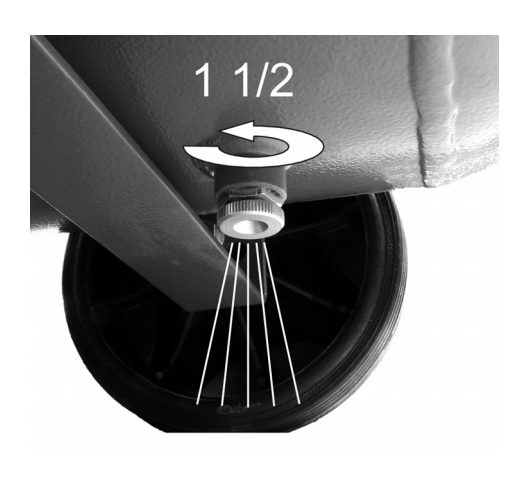

 $\overline{\mathbf{z}}$ 

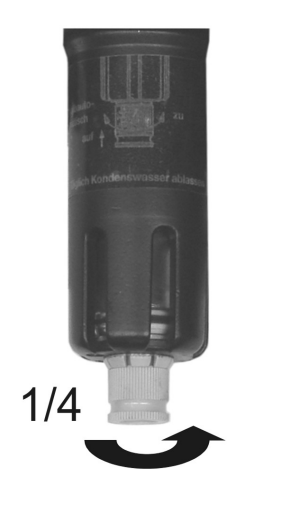

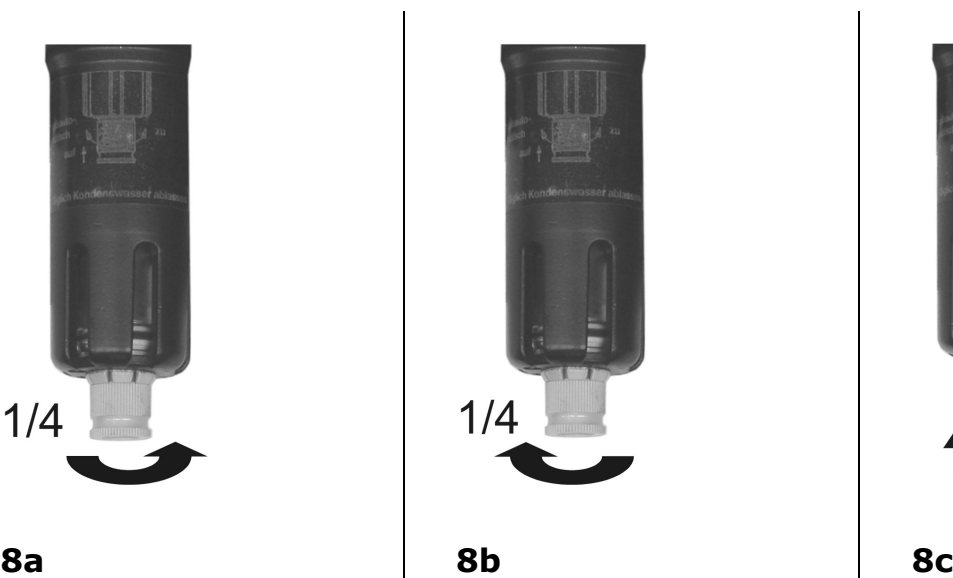

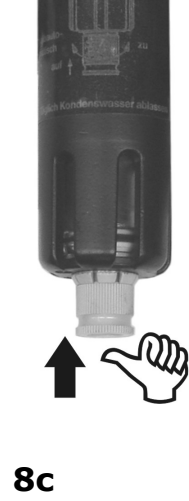

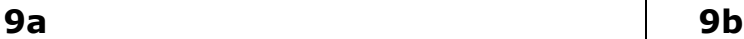

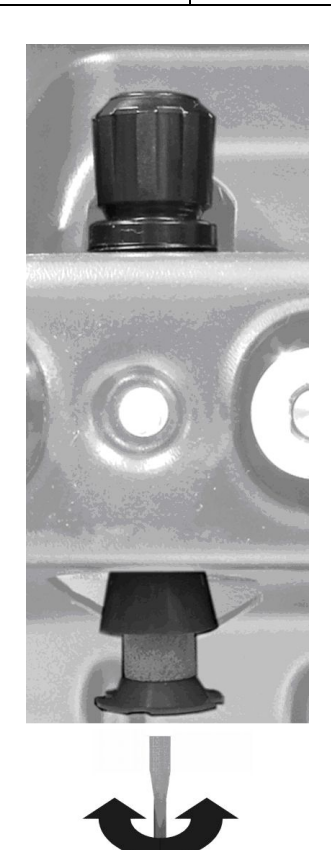

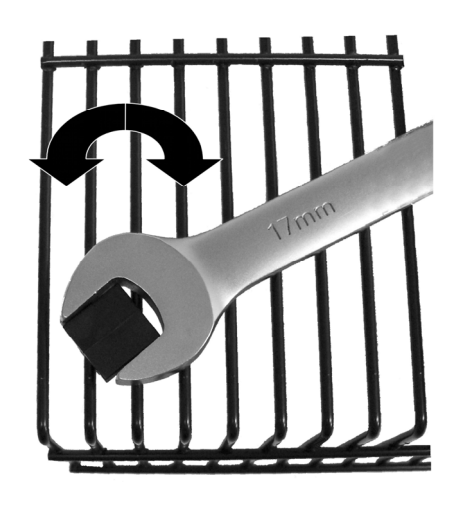

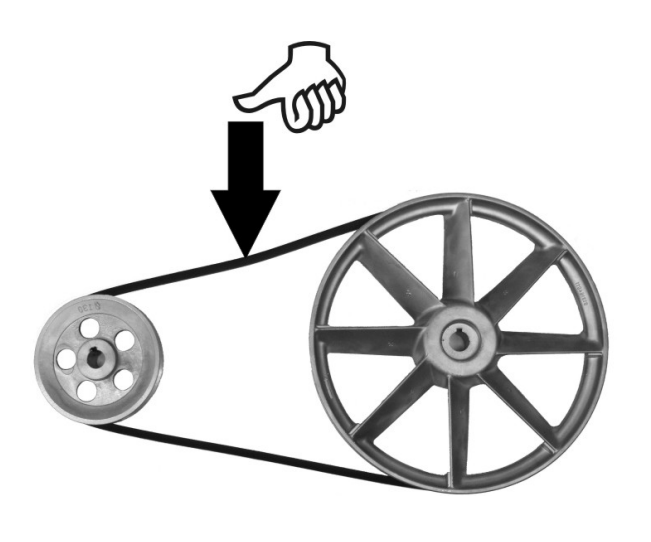

 $10a$ 

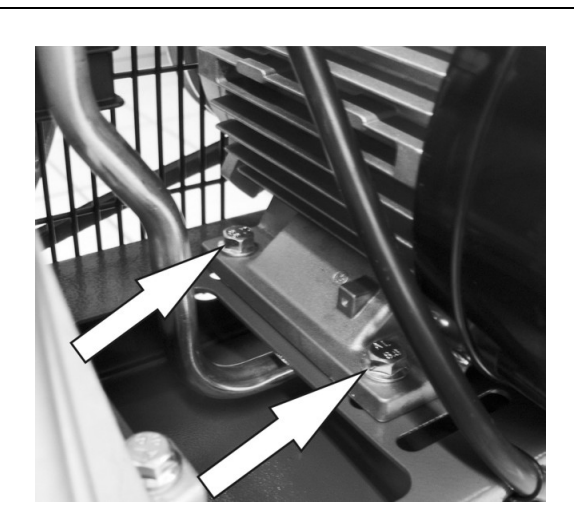

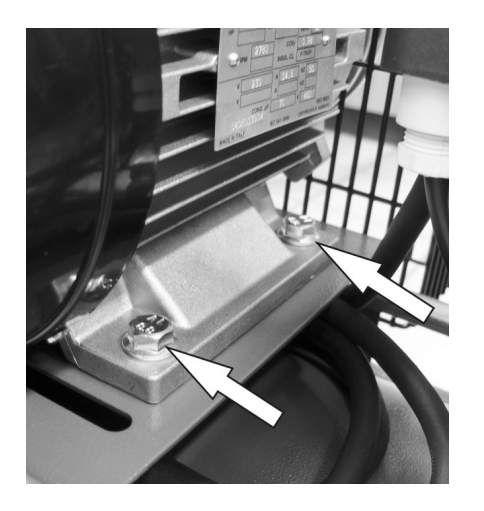

**10c** 

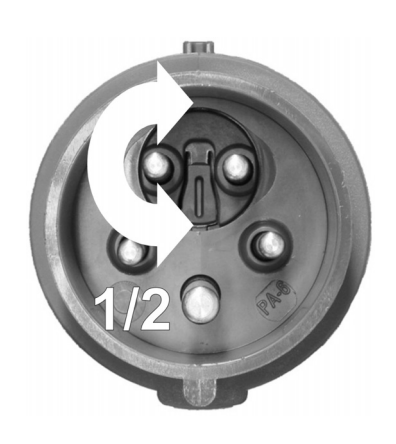

**10d** 

 $10<sub>b</sub>$ 

 $11$ 

#### **Inhalt**

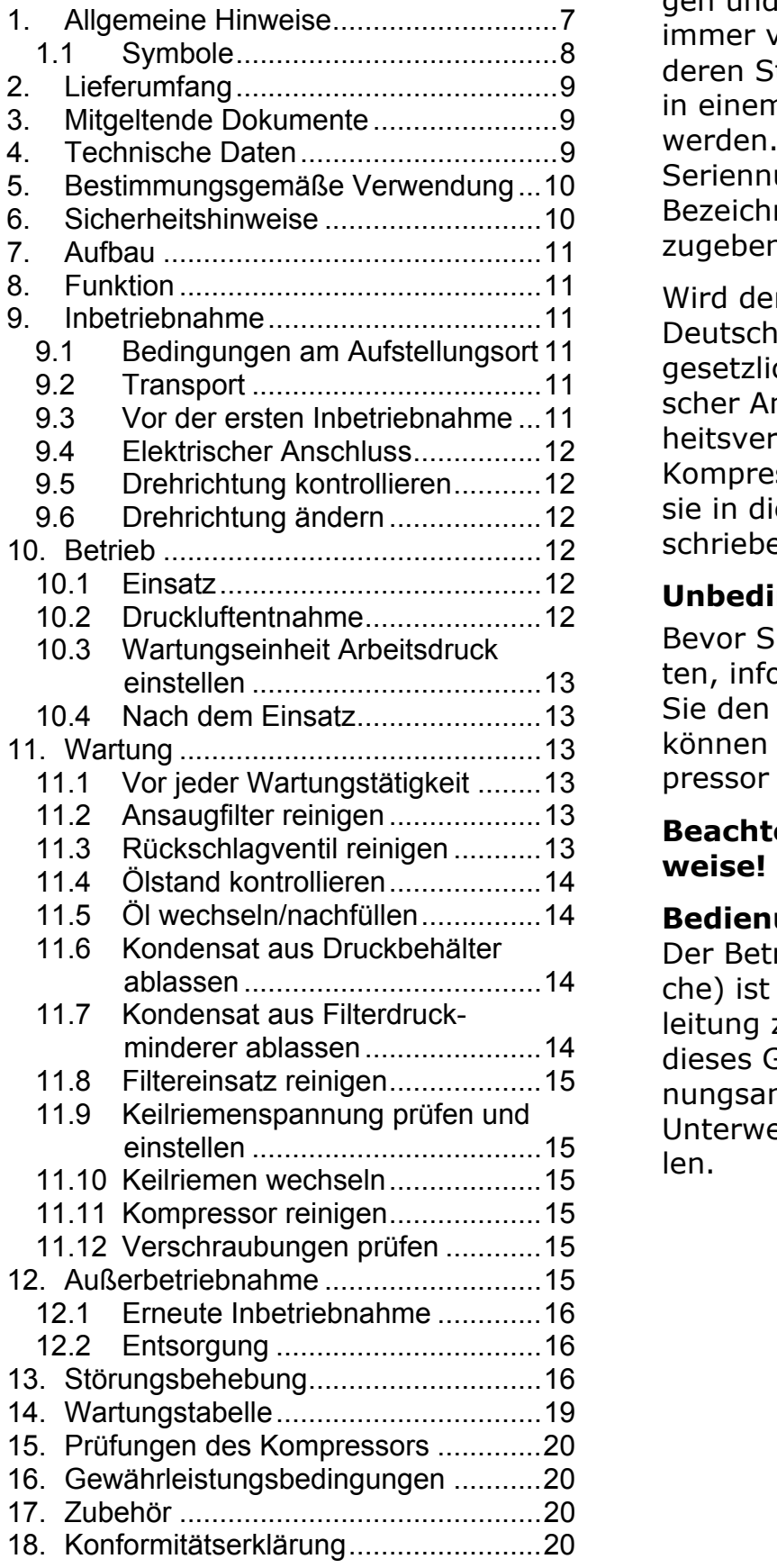

#### <span id="page-6-0"></span>**DEUTSCH 1. Allgemeine Hinweise**

Wir empfehlen: Prüfungen, Einstellungen und Wartungsarbeiten sollten immer von der gleichen Person oder deren Stellvertreter durchgeführt und in einem Wartungsbuch dokumentiert werden. Bei Fragen bitten wir Sie, die Seriennummer, Artikelnummer und Bezeichnung des Kompressors anzugeben.

Wird der Kompressor außerhalb von Deutschland betrieben, können andere gesetzliche Vorschriften (z.B.: Elektrischer Anschluss oder Betriebssicherheitsverordnung) für den Betrieb des Kompressors vorgeschrieben sein, als sie in dieser Bedienungsanleitung beschrieben sind.

**Unbedingt beachten!**<br>Bevor Sie mit dem Kompressor arbeiten, informieren Sie sich darüber, wie Sie den Kompressor schnell abschalten können und wie der komplette Kompressor drucklos gemacht wird.

# **Beachten Sie die Sicherheitshin-**

#### 11.5 [Öl wechseln/nachfüllen...............14](#page-13-0) **Bedienungsanleitung lesen!**

Der Betreiber (Besitzer/ Verantwortliche) ist verpflichtet die Bedienungsanleitung zu beachten und alle Anwender dieses Gerätes gemäß der Bedienungsanleitung zu unterweisen. Die Unterweisung ist jährlich zu wiederholen.

# <span id="page-7-0"></span>**1.1 Symbole**

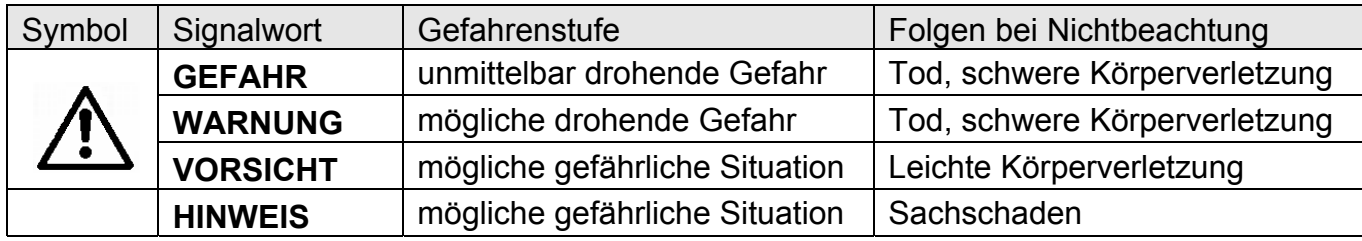

**Achtung:** Schenken Sie diesen Symbolen höchste Aufmerksamkeit!

# **Sicherheitshinweise auf dem Kompressor**

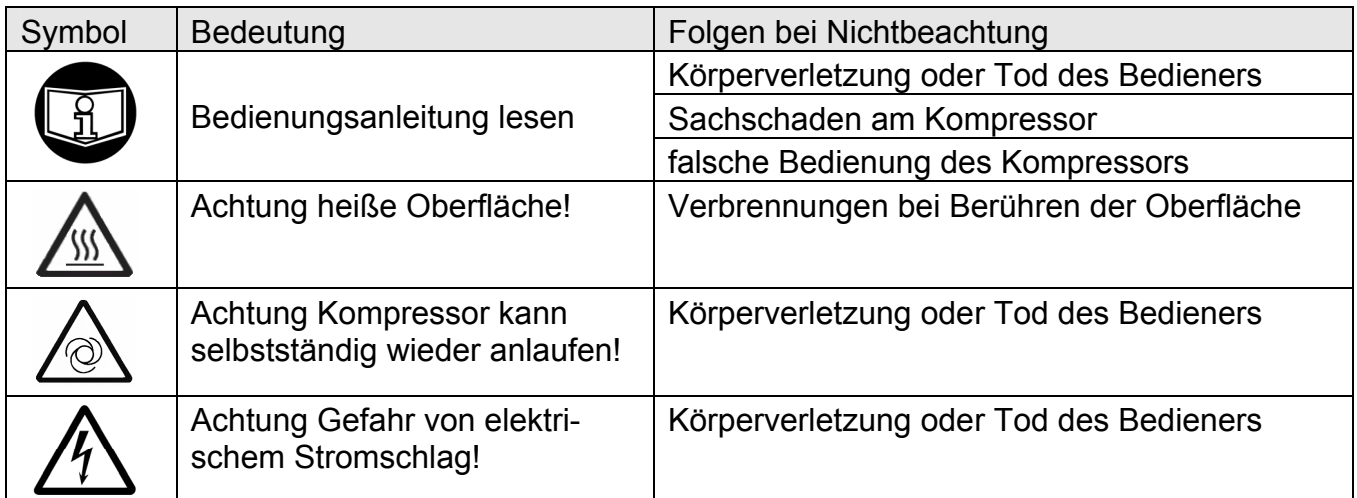

# **Weitere Hinweise auf dem Kompressor**

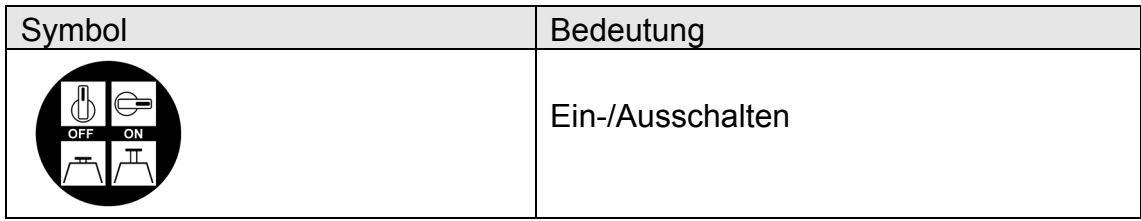

- 
- Bedienungsanleitung für Kompressor
- Zusatzanleitungen (siehe Kap. [3](#page-8-1))
- Garantiekarte

### **4. Technische Daten**

### <span id="page-8-1"></span><span id="page-8-0"></span>**2. Lieferumfang 3. Mitgeltende Dokumente**

- Kompressor Ersatzteilliste
	- Behälterbegleitpapiere Druckluftbehälter

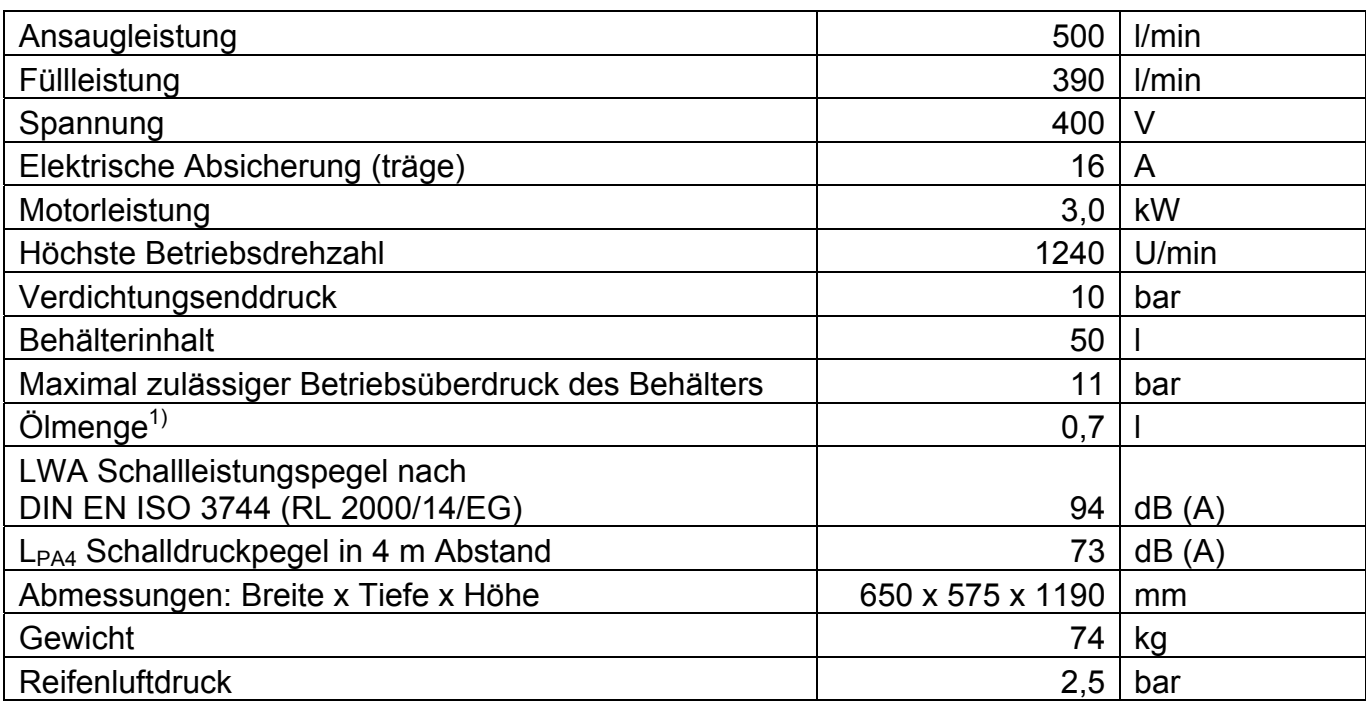

<sup>1)</sup> Erstbefüllung: mineralisches Öl, bis 10°C. Unter 10°C vollsynthetisches Öl verwenden.

Technische Änderungen vorbehalten. Abbildungen können vom Original abweichen. Stand: Juni 2007

#### <span id="page-9-0"></span>**5. Bestimmungsgemäße Verwendung**

Der Kompressor UniMaster 500-10-50 D-ST ist ein fahrbarer, ölgeschmierter Kolbenkompressor, der sich zur Drucklufterzeugung und zur Druckluftspeicherung bis 10 bar eignet. Es darf kein höherer Verdichtungsdruck als 10 bar erzeugt werden. Die Druckluft ist nur für Werkzeuge in Handwerk und Industrie geeignet.

Die Druckluft darf nicht in medizinischen und lebensmitteltechnischen Anwendungen oder zur Beatmung eingesetzt werden. Jede andere Verwendung ist mit dem Hersteller abzustimmen.

# **6. Sicherheitshinweise**

# **GEFAHR**

Gefahr schwerer Verletzung! Peitschender Druckluftschlauch beim Öffnen der Schnellkupplung  $\rightarrow$  Druckluftschlauch festhalten!

# **GEFAHR**

Verbrennungsgefahr! Durch den Betrieb des Kompressors erhitzen sich Motor, Aggregat, Druckrohr und Rückschlagventil.

# **WARNUNG**

Explosionsgefahr! Lebensgefahr!  $\rightarrow$  Kompressor nicht in explosionsgefährdeten Bereichen einsetzen!

- Der Betreiber hat den sachgerechten Betrieb sicherzustellen.
- Separate Betriebsanleitung für den Behälter beachten.
- Kinder und Tiere vom Betriebsbereich fernhalten.
- Kompressoren dürfen nur von unterwiesenen Personen bedient und gewartet werden. Reparaturen dürfen nur von qualifiziertem Fachpersonal (Schneider Druckluft GmbH

oder ihren Servicepartnern) durchgeführt werden.

- Am Kompressor dürfen keine Manipulationen, Notreparaturen oder Zweckentfremdungen vorgenommen werden.
- Alle der Sicherheit dienenden Einrichtungen müssen vorhanden sein. Sie dürfen nicht entfernt, geändert oder beschädigt werden. Der werkseitig eingestellte Abblasdruck am Sicherheitsventil darf nicht verstellt werden.
- Kompressor nur in drucklosem Zustand transportieren.

Bei allen Wartungs- oder Reparaturarbeiten gilt:

Vor Arbeitsbeginn Kompressor am EIN/AUS-Schalter ausschalten. Anschließend Spannungsversorgung unterbrechen und den gesamten Kompressor drucklos machen.

- Es dürfen keine brennbaren, ätzenden oder giftigen Gase angesaugt werden.
- Nur Originalersatzteile verwenden.
- Vorsicht, während des Betriebes kann es in unmittelbarer Nähe des Kompressors zu Kommunikationsstörungen kommen (Lärm).
- Kompressor nie ohne Ansaugfilter betreiben.
- Elektroarbeiten dürfen nur von ausgebildeten Elektrofachkräften durchgeführt werden.
- Anschlusskabel nicht für Zwecke verwenden, für die es nicht bestimmt ist. Stecker nicht am Anschlusskabel aus der Steckdose ziehen. Das Anschlusskabel vor Hitze, Öl und scharfen Kanten schützen.

# <span id="page-10-0"></span>**7. Aufbau**

- 01 Antriebsmotor
- 02 Ansaugfilter
- 03 Kompressoraggregat
- 04 Öleinfüllstopfen
- 05 Ölschauglas
- 06 Ölablassschraube
- 07 Sicherheitsventil
- 08 Druckschalter mit EIN/AUS-Schalter
- 09 Rad
- 10 Kondensatablassschraube
- 11 Gummisaugfuß
- 12 Verbindungsschlauch
- 13 Rückschlagventil
- 14 Riemenschutzgitter
- 15 Keilriemen
- 16 Behälter
- 17 Manometer (Arbeitsdruck)
- 18 Filterdruckminderer
- 19 Schnellkupplung regelbarer Druck
- 20 Schnellkupplung voller Druck
- 21 Manometer (Behälterdruck)

# <span id="page-10-1"></span>**8. Funktion**

<span id="page-10-2"></span>Der Antriebsmotor (Pos. 01) ist mit dem Kompressoraggregat (Pos. 03) über einen Keilriemen (Pos. 15) verbunden. Über den Ansaugfilter (Pos. 02), der auch als Geräuschdämpfer dient, wird Umgebungsluft angesaugt und im Zylinder verdichtet. Die verdichtete Luft gelangt über das im Zylinderkopf eingebaute Druckventil in den Verbindungsschlauch (Pos. 12) und strömt dann durch das Rückschlagventil (Pos. 13) in den Behälter (Pos. 16). Im Betrieb muss die Anzahl der Schaltzyklen (EIN/AUS-Schaltungen) des Kompressors zwischen drei und zehn pro Stunde sein. Das Verhältnis der Betriebszeit des Kompressoraggregats zum Stillstand sollte dabei maximal 60 : 40 betragen. Eine andere Laufzeit könnte zu einer Überlastung des Kompressors führen. Nach Erreichen des Maximaldruckes von 10 bar schaltet sich der Kompressor aus. Sobald der Behälterdruck durch Druckluftentnahme auf den Einschaltdruck (ca. 8 bar) abgesunken

ist, schaltet sich der Kompressor wieder ein. Dieser Ablauf wird durch den Druckschalter (Pos. 08) automatisch gesteuert.

# **9. Inbetriebnahme**

#### **9.1 Bedingungen am Aufstellungsort**

# **WARNUNG**

Explosionsgefahr! Lebensgefahr!  $\rightarrow$  Kompressor nicht in explosionsgefährdeten Bereichen einsetzen!

 $\rightarrow$  Räume vor Inbetriebnahme und im Betrieb gut lüften!

- Räume müssen staubarm und trocken sein.
- Umgebungstemperatur: min. +5°C, max. +35°C.
- Standfläche muss eben sein.
- Abstand von der Wand min. 40 cm.
- Es dürfen keine brennbaren, ätzenden oder giftigen Gase angesaugt werden.

# **9.2 Transport**

Kompressor nur in drucklosem Zustand transportieren.

# **Im Fahrzeug:**

- Kompressor stehend transportieren.
- Kompressor gegen unbeabsichtigtes Bewegen sichern.

#### **9.3 Vor der ersten Inbetriebnahme**

- 1. Vor der Inbetriebnahme Kapitel Sicherheitshinweise lesen und beachten.
- 2. Sichtprüfung des Kompressors vornehmen.
- 3. Verpackungsmaterial lagern für die Dauer der Gewährleistung. Danach nach örtlich geltenden Vorschriften entsorgen.
- 4. Elektrischen Anschluss prüfen.

<span id="page-11-1"></span><span id="page-11-0"></span>5. Ölstand kontrollieren (siehe Kap. [11.4](#page-13-1)).

# <span id="page-11-4"></span>**9.4 Elektrischer Anschluss**

- 1. Netzspannung mit Angaben auf dem Leistungsschild vergleichen. Bei Abweichungen Hersteller kontaktieren.
- 2. Netzbedingungen bzw. Zuleitung auf entsprechende Bestimmungen kontrollieren. Bei elektrischen Anschlussarbeiten in Deutschland VDE-Bestimmungen 0100 und 0105 einhalten. In anderen Ländern die entsprechenden nationalen Richtlinien beachten.
- 3. Bei Verlängerungskabeln beachten: Leitungsquerschnitt: min. 2,5 mm² (bei max. Kabellänge von 10 m). Elektrische Absicherung: 16 A träge.

# <span id="page-11-2"></span>**9.5 Drehrichtung kontrollieren**

# **HINWEIS**

Nur bei richtiger Drehrichtung ist eine ausreichende Kühlung des Kompressors gewährleistet.

Bei jeder Inbetriebnahme an einer "fremden" Drehstromsteckdose muss eine Drehrichtungskontrolle vorgenommen werden.

- 1. Kompressor an das Stromnetz anschließen.
- 2. Kompressor am EIN/AUS-Schalter einschalten.
- <span id="page-11-3"></span>3. Drehrichtung des Lüfterrades beobachten.
- 4. Drehrichtung entspricht nicht Pfeilrichtung auf dem Riemenschutzgitter: Drehrichtung ändern (siehe Kap. [9.6\)](#page-11-1).
- 5. Kompressor am EIN/AUS-Schalter ausschalten.
- 6. Anschlussstecker aus Drehstromsteckdose ziehen.

# **9.6 Drehrichtung ändern**

Diese Maßnahme muss durch eine ausgebildete Elektrofachkraft ausgeführt werden.

- 1. Phasenwender im Cekonstecker mit Schraubendreher leicht eindrücken und um 180° drehen, bis er wieder einrastet. (Bild 11)
- 2. Drehrichtung kontrollieren (siehe Kap. [9.5](#page-11-2)).
- 3. Drehrichtung hat sich nicht geändert: nächsten Servicepartner kontaktieren.

# **10. Betrieb**

### **HINWEIS**

Überlastung des Kompressors! Kann zu Schäden am Gerät führen

 $\rightarrow$  Sicherstellen, dass die Einsatzgrenzen nicht überschritten werden: Siehe Kap. [8.](#page-10-1)

# **10.1 Einsatz**

- 1. Kompressor an das Stromnetz anschließen.
- 2. Druckluftschlauch an die Schnellkupplung des Kompressors anschließen. Siehe Kap. [10.2](#page-11-3). Dann Verbraucher anschließen.
- 3. Kompressor am EIN/AUS-Schalter (Pos. 08) einschalten. Kompressor läuft an und schaltet automatisch ab: der Kompressor ist für den Einsatz bereit.

# **10.2 Druckluftentnahme**

# **Anschließen Druckluftschlauch**

Stecknippel des Druckluftschlauches in die Schnellkupplung drücken. Die Verriegelung erfolgt automatisch. (Bild 1a)

Der Kompressor hat zwei Möglichkeiten zur Druckluftentnahme:

- <span id="page-12-0"></span>1. An der Schnellkupplung (Pos. 20) am Behälter kann der ungeminderte Behälterdruck entnommen werden.
- 2. An der Schnellkupplung (Pos. 19) am Filterdruckminderer. Diese Druckluft ist gereinigt und regelbar. (Siehe Kap. [10.3](#page-12-1))

### <span id="page-12-1"></span>**10.3 Wartungseinheit Arbeitsdruck einstellen**

Nachdem der Enddruck erreicht ist, wird am Filterdruckminderer (Pos. 18) der Arbeitsdruck eingestellt. Am Manometer (Pos. 17) des Filterdruckminderers kann der eingestellte Arbeitsdruck abgelesen werden.

- <span id="page-12-2"></span>1. Einstellknopf hochziehen, um die Arretierung zu entriegeln.
- 2. Durch Drehen im Uhrzeigersinn (+) wird der Arbeitsdruck erhöht. Durch Drehen entgegen dem Uhrzeigersinn (-) wird der Arbeitsdruck verringert.
- <span id="page-12-4"></span>3. Einstellknopf herunterdrücken, um den Filterdruckminderer wieder gegen unbeabsichtigtes Verdrehen zu sichern.

(Bild 2)

Beachten Sie die Angaben über den Druckluftverbrauch, Arbeitsdruck und Fließdruck in den Bedienungsanleitungen der verwendeten Druckluftwerkzeuge und Druckluftgeräte.

# **10.4 Nach dem Einsatz**

- 1. Kompressor am EIN/AUS-Schalter (Pos. 08) ausschalten.
- <span id="page-12-3"></span>2. Netzstecker des Kompressors ausstecken.

# **Öffnen der Schnellkupplung**

# **GEFAHR**

**SEE ARE:** Gefahr schwerer Verletzung! Peitschender Druckluftschlauch beim Öffnen der Schnellkupplung

 $\rightarrow$  Druckluftschlauch festhalten!

- 1. Stecknippel des Druckluftschlauchs gegen Schnellkupplung drücken und äußeren Kupplungsring nach hinten schieben.
- 2. Druckluftschlauch aus der Schnellkupplung ziehen. (Bild 1b)
- 3. Kompressor bei Bedarf reinigen (siehe Kap. [11.11\)](#page-14-1).
- 4. Kompressor drucklos machen (siehe Kap. [11.1](#page-12-2)).
- 5. Kompressor zum Lagerort transportieren (siehe Kap. [9.2\)](#page-10-2).
- 6. Kompressor lagern (siehe Kap. [12](#page-14-2)).

# **11. Wartung**

# **11.1 Vor jeder Wartungstätigkeit**

- 1. Kompressor am EIN/AUS-Schalter ausschalten. Netzstecker abziehen.
- 2. Gesamten Kompressor drucklos machen: Ausblaspistole an die Schnellkupplung anschließen, Druck aus dem Behälter abblasen.

# **11.2 Ansaugfilter reinigen**

- 1. Ansaugfilter abschrauben.
- 2. Filtereinsatz mit Ausblaspistole reinigen, bei Bedarf Filtereinsatz wechseln.
- 3. Ansaugfilter anschrauben.

(Bilder 3a, 3b)

# **HINWEISE**

Ansaugöffnung nicht ausblasen. Es dürfen keine Fremdkörper hineinkommen.

Kompressor nie ohne Ansaugfilter betreiben.

# **11.3 Rückschlagventil reinigen**

# **VORSICHT**

**X** Verletzungsgefahr!

Verschlussschraube fliegt heraus, wenn im Behälter noch Druck ist.

- $\rightarrow$  Kompressor drucklos machen.
- 1. Verschlussschraube abschrauben.
- <span id="page-13-0"></span>2. Einsatz des Rückschlagventils reinigen. Wenn die Gummischeibe des Einsatzes Abdrücke hat oder ausgehärtet ist, oder wenn die Feder verschlissen oder gebrochen ist: den kompletten Einsatz des Rückschlagventils wechseln.
- 3. Sitz der Gummischeibe reinigen. Wenn der Sitz der Gummischeibe sich nicht mehr reinigen lässt oder Kerben aufweist, das komplette Rückschlagventil wechseln.

(Bild 4)

# <span id="page-13-3"></span><span id="page-13-1"></span>**11.4 Ölstand kontrollieren**

- 1. Am Ölschauglas kontrollieren: Ölstand muss sich zwischen der unteren und oberen Markierung befinden. (Bild 5)
- 2. Bei Bedarf korrigieren.

Bei sehr ungünstigen Bedingungen kann es vorkommen, dass Kondensat ins Öl gelangt. Man erkennt dies an einer milchigen Färbung des Öls. In diesem Fall muss sofort ein Ölwechsel vorgenommen werden.

# <span id="page-13-2"></span>**11.5 Öl wechseln/nachfüllen**

Altöl nach örtlich geltenden Vorschriften entsorgen.

# **GEFAHR**

<span id="page-13-4"></span>Verbrennungsgefahr! Heißes Öl!

 $\rightarrow$  Schutzhandschuhe und Schutzbrille tragen!

- 1. Kompressor warmlaufen lassen.
- 2. Kompressor am EIN/AUS-Schalter ausschalten. Netzstecker abziehen.
- 3. Öleinfüllstopfen herausziehen. (Bild 6a)
- 4. Gefäß für Altöl unter die Ölablassschraube halten.
- 5. Ölablassschraube aufschrauben. (Bild 6b)
- 6. Altöl vollständig ablassen.
- 7. Ölablassschraube zuschrauben. (Bild 6b)
- 8. Vorgegebene Ölmenge einfüllen. (Bild 6b)
- 9. Ölstand kontrollieren (siehe Kap. [11.4](#page-13-1)) und bei Bedarf korrigieren.
- 10. Öleinfüllstopfen wieder einstecken. (Bild 6c).

# **HINWEIS**

Mischung von synthetischem und mineralischem Öl kann zu Schäden am Kompressor führen!

### **11.6 Kondensat aus Druckbehälter ablassen**

**HINWEIS:** Kondensat ist ein Wasserschadstoff. Kondensat nach den örtlich geltenden Vorschriften entsorgen.

- 1. Geeigneten Behälter unter Kondensatablass stellen.
- 2. Um Kondensat ablassen zu können, muss ein Druck von max. 2 bar vorhanden sein.
- 3. Kondensatablassventil öffnen: 1 1/2 Umdrehungen im Uhrzeigersinn drehen. (Bild 7)
- 4. Kondensatablassventil gegen den Uhrzeigersinn drehen, um das Kondensablassventil abzusperren.

# **11.7 Kondensat aus Filterdruckminderer ablassen**

# **Halbautomatisch ablassen:**

Kondensatablassventil öffnen: 1/4 Umdrehung im Uhrzeigersinn drehen. Unter 1 bar läuft das Kondensat selbstständig ab. (Bild 8a)

# **Manuell ablassen:**

- 1. Kondensatablassventil gegen den Uhrzeigersinn drehen, um das Kondensatablassventil abzusperren. (Bild 8b)
- 2. Kondensatablassventil nach oben drücken. Das Kondensat läuft ab. (Bild 8c)

# <span id="page-14-5"></span><span id="page-14-0"></span>**11.8 Filtereinsatz reinigen**

- 1. Behälter des Filterdruckminderers drucklos machen.
- 2. Geeigneten Behälter unter Kondensatablass halten. Kondensat ablassen.
- 3. Behälter des Filterdruckminderers demontieren.
- 4. Befestigungsschraube für den Filtereinsatz gegen den Uhrzeigersinn abschrauben.
- 5. Filtereinsatz entnehmen und in Seifenlauge (max. 50°C) reinigen.
- 6. Filtereinsatz in umgekehrter Reihenfolge wieder montieren.
- 7. Behälter an den Filterdruckminderer montieren.

(Bilder 9a, 9b)

#### <span id="page-14-3"></span>**11.9 Keilriemenspannung prüfen und einstellen**

- <span id="page-14-1"></span>1. Kompressor am EIN/AUS-Schalter ausschalten. Netzstecker abziehen.
- 2. Alle Befestigungsstopfen durch 1/4 Umdrehung entfernen und vorderes Riemenschutzgitter abnehmen. (Bild 10a)

# <span id="page-14-4"></span>**Keilriemenspannung prüfen:**

Keilriemen oben mittig zwischen den Keilriemenscheiben mit dem Daumen nach unten drücken. Er darf nur maximal die Breite des Keilriemens nachgeben. (Bild 10b)

# **Keilriemenspannung einstellen:**

# <span id="page-14-2"></span>**GEFAHR**

Verbrennungsgefahr! Motor, Aggregat und Druckrohr sind heiß!

- $\rightarrow$  Schutzhandschuhe tragen!
- 1. Position des Elektromotors auf der Grundplatte zwischen Motor und Kompressoraggregat kennzeichnen.
- 2. Die vier Befestigungsschrauben des Elektromotors lösen (Bilder 10c, 10d), Motor in Richtung Kompres-

soraggregat verschieben. Dabei den Elektromotor nicht verkanten. Keilriemen abnehmen.

- 3. Elektromotor wieder zurückschieben, ca. 2 mm über die Kennzeichnung hinaus. Dabei den Elektromotor nicht verkanten. Die Befestigungsschrauben wieder anziehen.
- 4. Den Keilriemen zuerst über die kleine Keilriemenscheibe legen und dann über die große Keilriemenscheibe drücken.
- 5. Keilriemenspannung überprüfen, Vorgang gegebenenfalls wiederholen.
- 6. Riemenschutzgitter wieder mit den Befestigungsstopfen anbringen.

# **11.10 Keilriemen wechseln**

# Siehe Kap. [11.9](#page-14-3)

# **11.11 Kompressor reinigen**

Kühlrippen am Zylinder, Zylinderkopf und Nachkühler sauber und staubfrei halten. Mit Druckluft reinigen.

# **11.12 Verschraubungen prüfen**

- 1. Alle Schraubverbindungen auf sicheren Sitz prüfen und bei Bedarf nachziehen.
- 2. Anzugsdrehmomente einhalten (Berechnung der Anzugsdrehmomente nach VDI 2230).

# **12. Außerbetriebnahme**

Eine Konservierung ist nötig, wenn der Kompressor für längere Zeit (ab 3 Monate) stillgelegt wird oder fabrikneu ist und wesentlich später betrieben wird.

# **GEFAHR**

Verbrennungsgefahr!

Heißes Öl!

 $\rightarrow$  Schutzhandschuhe und Schutzbrille tragen

- <span id="page-15-1"></span><span id="page-15-0"></span>1. Kompressor am EIN/AUS-Schalter ausschalten. Netzstecker abziehen.
- **tungshinweise beachten!** 2. Öl ablaufen lassen. Siehe Kap. [11.5.](#page-13-2)
- 3. Korrosionsschutzöl (Zähigkeit SAE 30) einfüllen.
- 
- 5. Kompressor warmlaufen lassen.
- 6. Kompressor ausschalten.
- 7. Ansaugfilter abnehmen.
- 8. Etwas Korrosionsschutzöl in die Ansaugöffnungen einfüllen.
- 9. Korrosionsschutzöl ablaufen lassen. 2. Kurz warten.
- mit Klebeband wasserdicht ver-
- 
- 12. Kompressor drucklos machen. The ausschalten.

Der Kompressor ist trocken zu lagern 2. Stromzufuhr unterbrechen. und keinen starken Temperaturschwankungen auszusetzen.

# **HINWEIS**

Ohne ausreichende Ölversorgung sind Schäden am Kompressor möglich.

- 1. Öl einfüllen (siehe Kap. [11.5\)](#page-13-2). Reaktivieren der Druckentlastung:
- 2. Kontrollieren sämtlicher Verschraubungen. Siehe Kap. [11.12.](#page-14-4)

Die Entsorgung des Gerätes muss <sup>3.</sup> Kompressor<br>nach den gültigen gesetzlichen Behreite einschalten. nach den gültigen gesetzlichen Bestimmungen durchgeführt werden.

# **13. Störungsbehebung**

# **Sicherheitshinweise und War-**

### **Motorschutzschalter unterbricht Stromzufuhr**

4. Ölmessstab einstecken. Bei Störungen (z.B. Überhitzung) löst der Motorschutzschalter aus und unterbricht die Stromzufuhr. In diesem Fall:

- 1. Kompressor am EIN/AUS-Schalter ausschalten.
- 
- 10. Ansaugfilter wieder anbauen und 3. Kompressor wieder einschalten.

schließen. Sollte der Motorschutzschalter erneut schließen.<br>Sollte der Motorschutzschalter erneut auslösen:

- 11. Kondensat ablassen. 11. Kompressor am EIN/AUS-Schalter
	-
	- 3. Verbindung mit dem nächsten Servicepartner aufnehmen.

# **Druckentlastung funktioniert nicht 12.1 Erneute Inbetriebnahme**

Die Druckentlastung wird stillgelegt durch Herausziehen des Netzsteckers oder Spannungsabfall im Netz bei eingeschaltetem Kompressor.

- 1. Kompressor am EIN/AUS-Schalter ausschalten. Das Gerät entlastet sich.
- **12.2 Entsorgung** 2. Netzstecker einstecken.
	- 3. Kompressor am EIN/AUS-Schalter

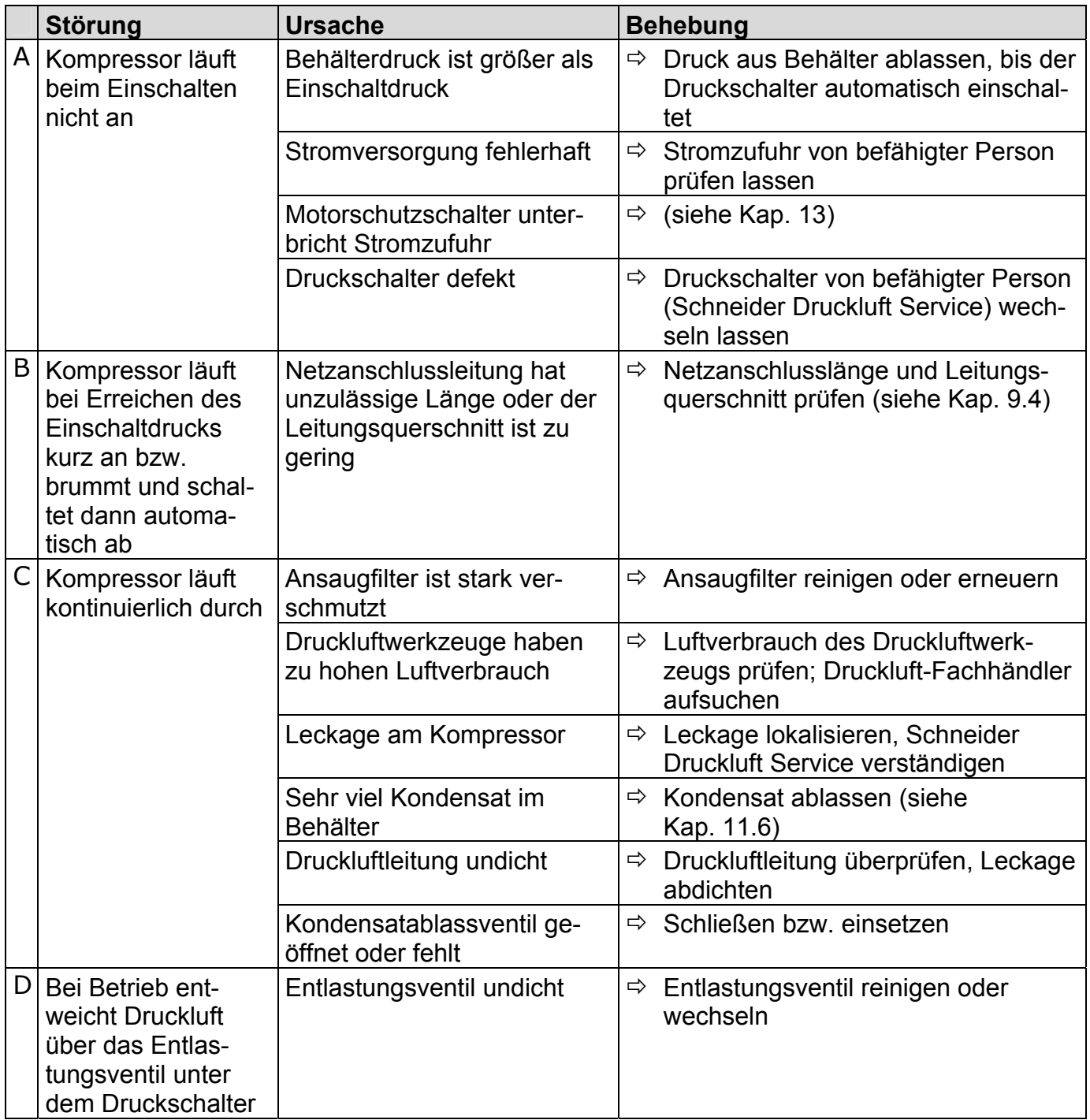

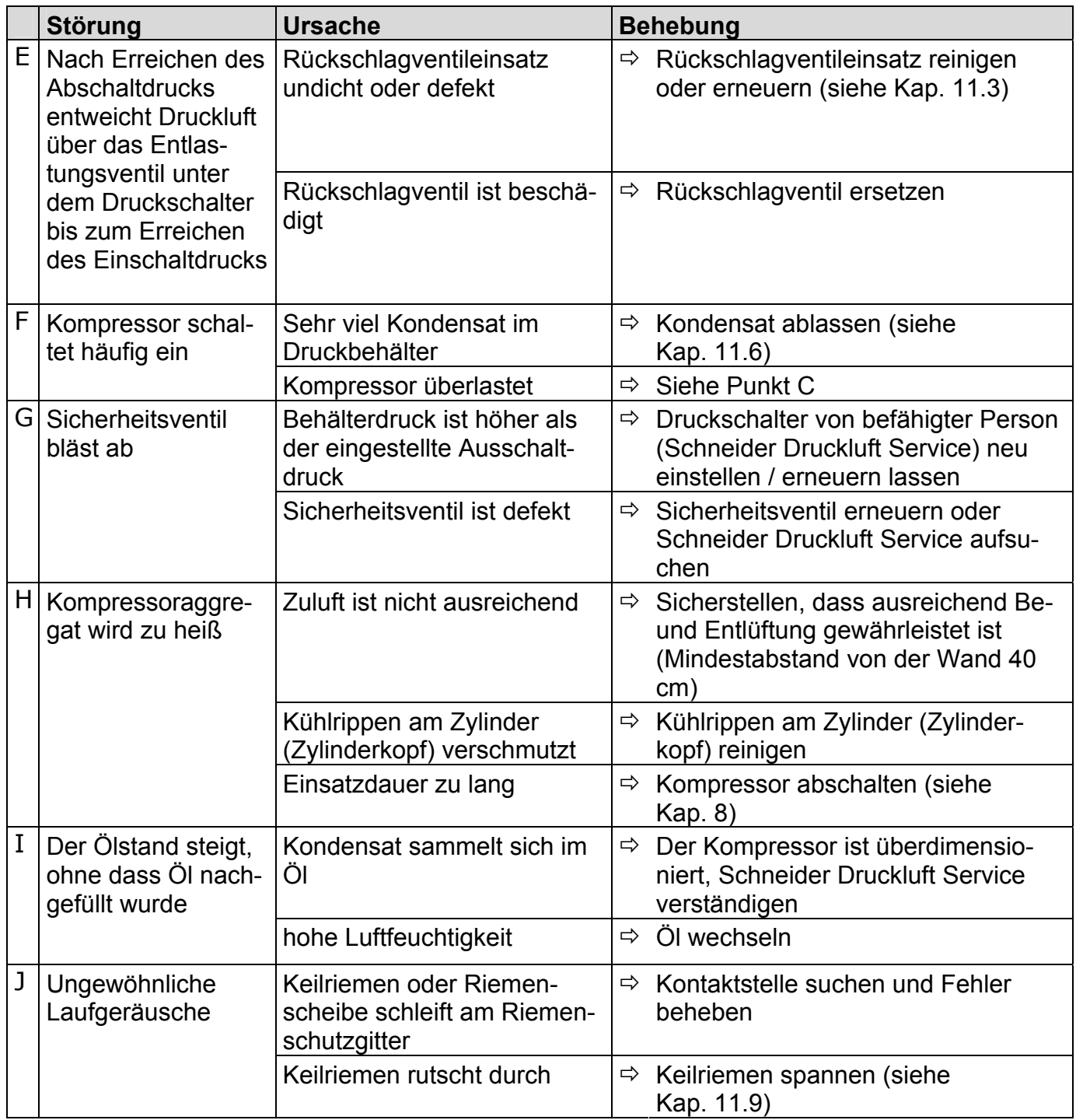

Wenden Sie sich im Bedarfsfall an unsere Service-Mitarbeiter, siehe letzte Seite.

# <span id="page-18-0"></span>**14. Wartungstabelle**

Die Wartungsintervalle gelten für normale Betriebsbedingungen. Für extreme Betriebsbedingungen verkürzen sich die Wartungsintervalle entsprechend.

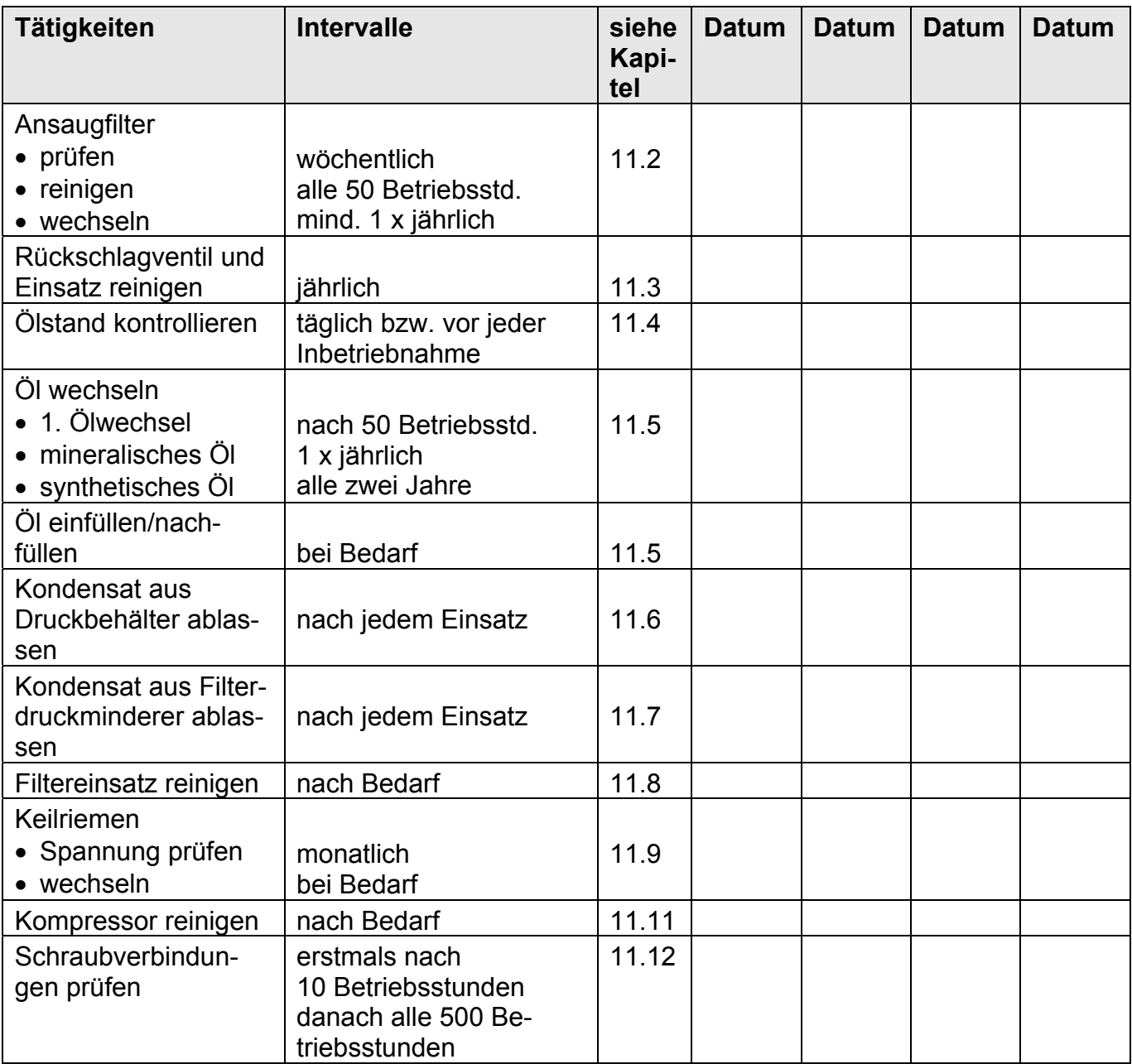

# <span id="page-19-0"></span>**15. Prüfungen des Kompressors**

#### **HINWEIS**

Die mit dem Kompressor mitgelieferten Behälterpapiere sind Zulassungsdokumente und unbedingt für die gesamte Lebensdauer des Behälters aufzubewahren.

Für diesen Kompressor wurde beim TÜV-Südwestdeutschland-Mannheim eine Baumusterprüfung gemäß den Anforderungen der Betriebssicherheitsverordnung Anhang 5, Absatz 25 durchgeführt, weshalb eine Prüfung vor Inbetriebnahme durch einen Sachverständigen **nicht** erforderlich ist. Die Baumusterkennzeichnung befindet sich auf dem Kompressor-Leistungsschild. Wir empfehlen, den Behälter entsprechend seiner Beanspruchung nach 10 Jahren einer Druckprüfung durch eine "befähigte Person" zu unterziehen.

Eine "befähigte Person" ist sachkundig gemäß der Betriebssicherheitsverordnung (ehemals Sachkundiger).

Diese Vorschriften sind nur für die Bundesrepublik Deutschland gültig. Für alle anderen Länder sind die entsprechenden nationalen Richtlinien gültig.

**Tipp**: Die meisten unserer Servicepartner haben Mitarbeiter, die eine Sachkundigenprüfung abgelegt haben.

# **16. Gewährleistungsbedingungen**

Grundlage für alle Gewährleistungsansprüche ist der Kaufbeleg. Schäden, die durch unsachgemäße Behandlung des Kompressors entstehen, unterliegen nicht der Gewährleistung. Bei Fragen bitten wir um Angabe der Daten, die Sie dem Leistungsschild des Kompressors entnehmen können.

Entsprechend den gesetzlichen Bestimmungen erhalten Sie bei allen Produkten bei ausschließlich privatem Gebrauch eine 24-monatige Gewährleistung, bei gewerblich-beruflicher Nutzung eine 12-monatige Gewährleistung auf Material- und Fertigungsfehler.

10 Jahre für die Lieferung von Ersatzteilen.

Von der Gewährleistung ausgeschlossen sind:

Verschleißteile und Schäden, hervorgerufen durch: Überlastung des Kompressors, unsachgemäßen Gebrauch, fehlerhaften Elektroanschluss, mangelnde Wartung, unsachgemäße Aufstellung, Staubanfall oder Unkenntnis der Arbeitsweise.

Wenn Gewährleistungsansprüche gestellt werden, muss sich der Kompressor im Originalzustand befinden.

### **17. Zubehör**

Die Bestellnummern finden Sie in unserem aktuellen Katalog.

# **18. Konformitätserklärung**

Wir erklären in alleiniger Verantwortung, dass dieses Produkt mit den folgenden Normen und normativen Dokumenten übereinstimmt: DIN EN ISO 3744 / 12100; DIN EN 1012 / 60204-1 / 55014-1 / 286-1; EN 61000-3-2; -3-3; -3-11 gemäß den Richtlinien 98/37/EG; 97/23/EG (Modul A); 87/404/EWG; 2000/14/EG; 89/336/EWG; 2006/95/EG.

Ulver Ledui i.V. Marco Lodni Leiter Entwicklung/Versuch

**Bauart der Maschine:** Kolbenkompressor Schallleistungspegel L<sub>WA</sub> nach DIN EN ISO 3744 (RL 2000/14/EG): Messwert: 92 dB(A), garantierter Wert: 94 dB(A).

# UniMaster 500-10-50 D-ST 7100059

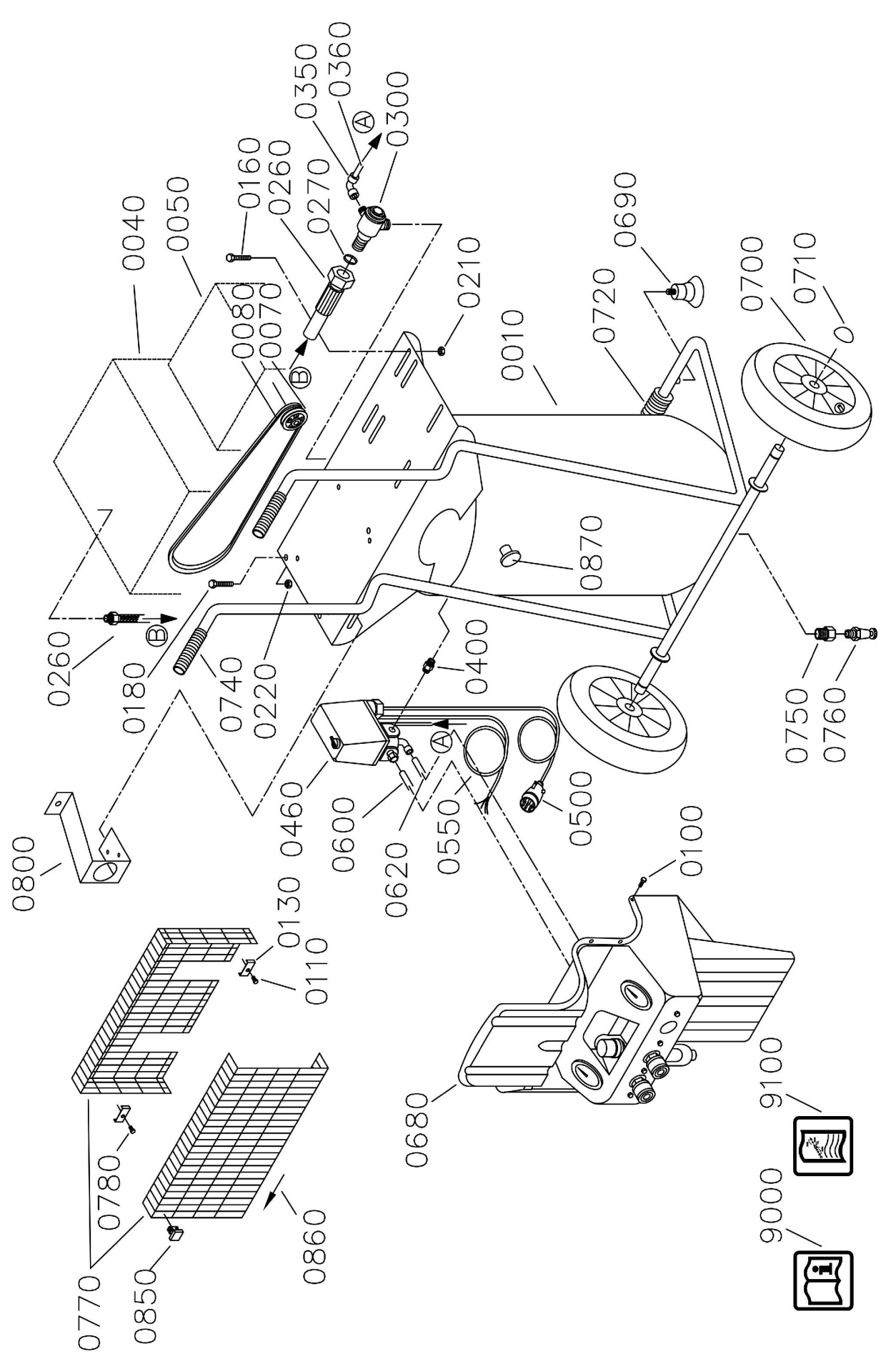

G861041

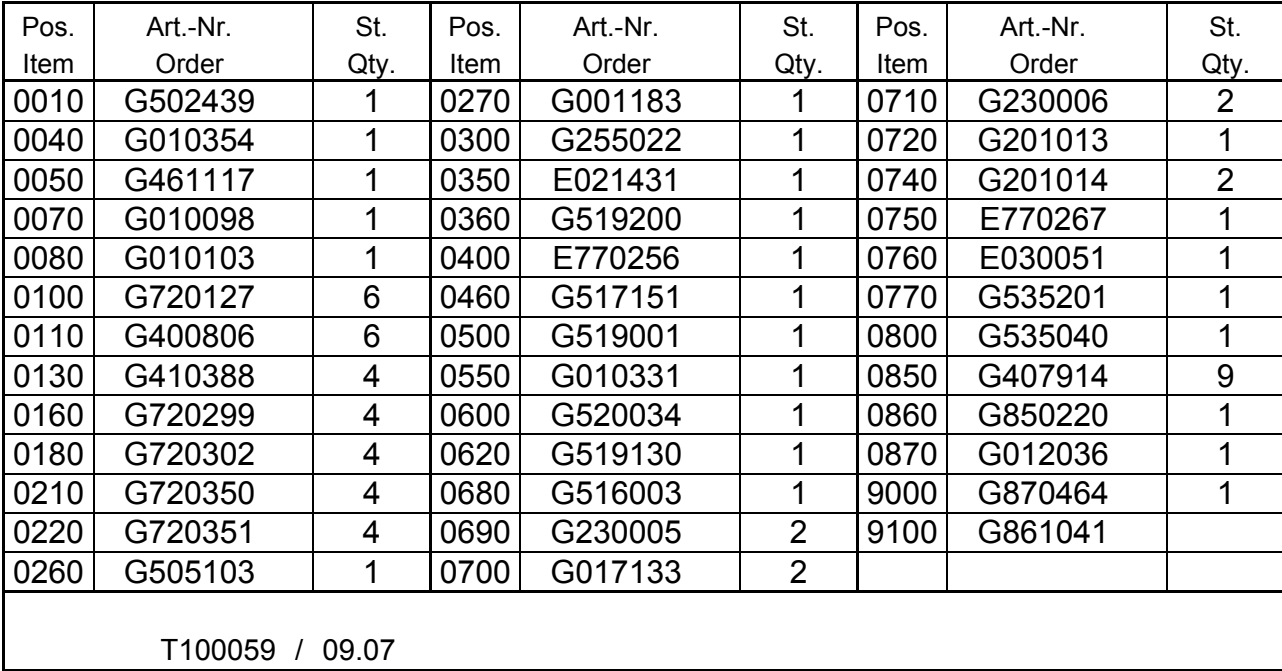

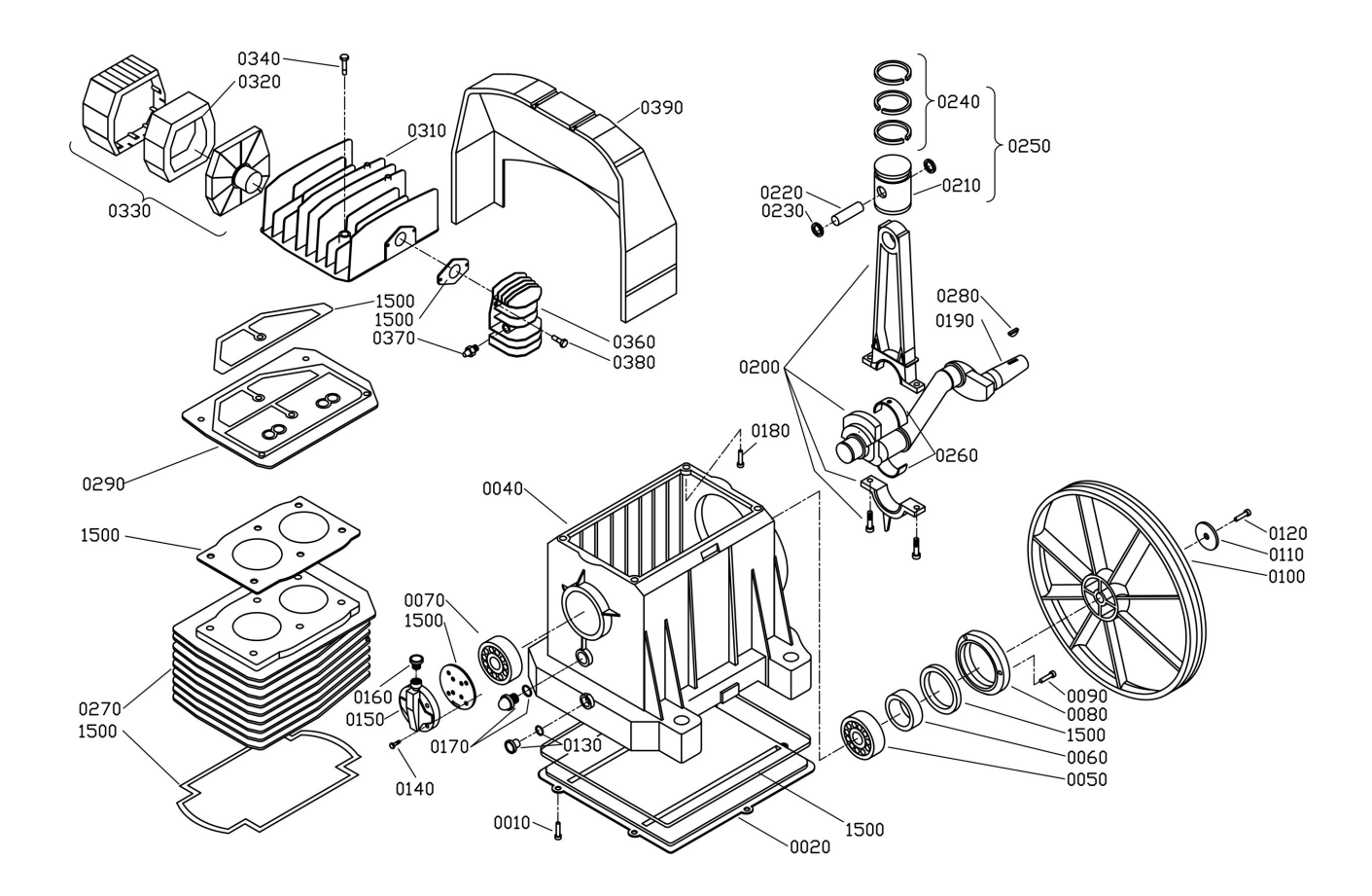

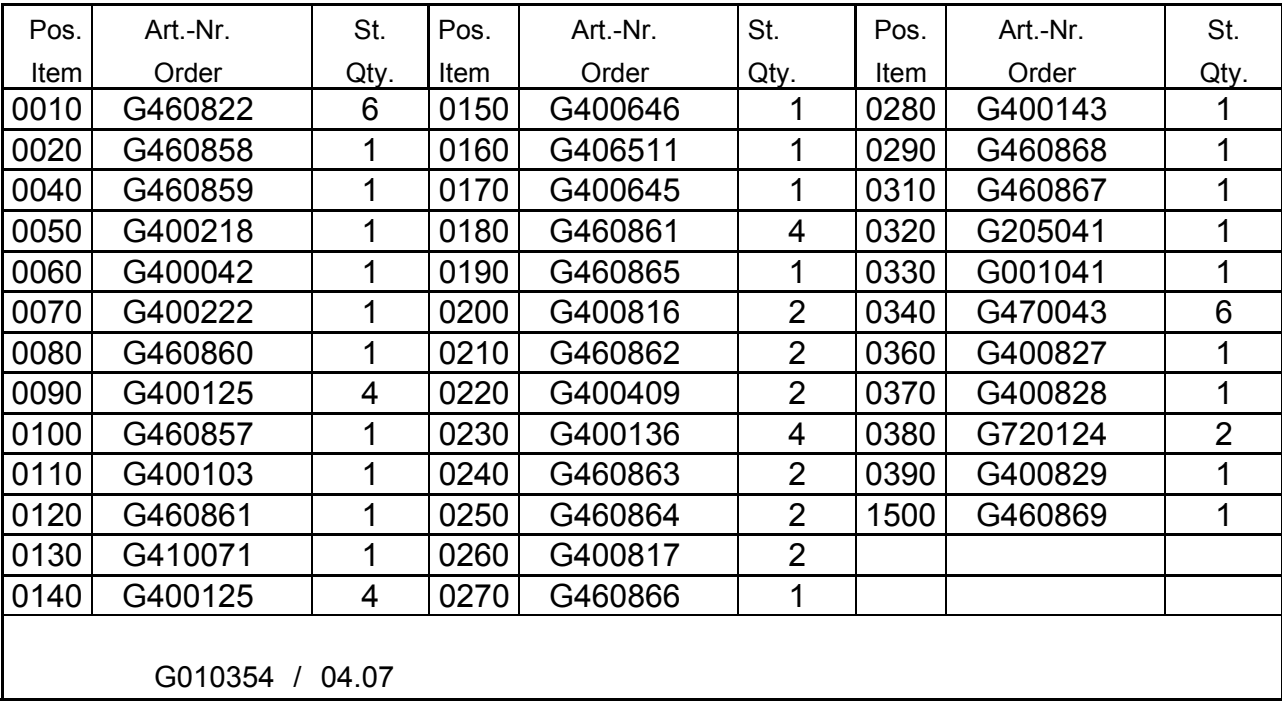

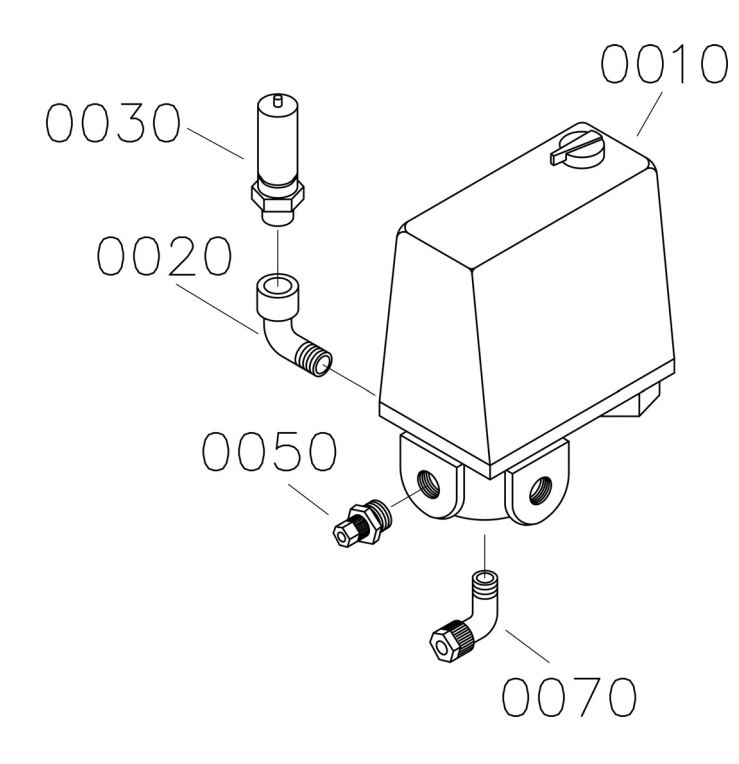

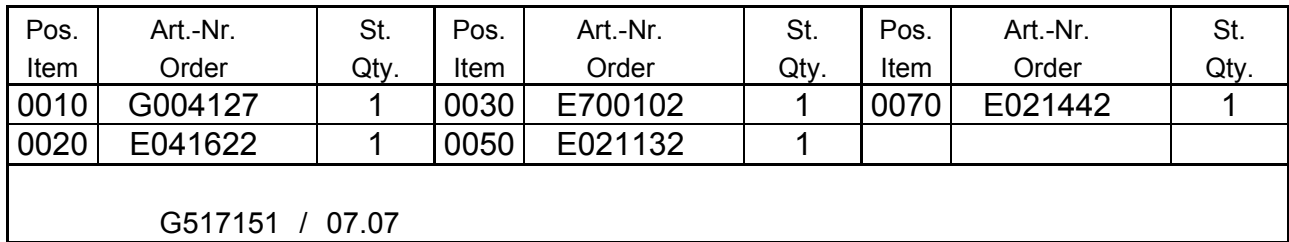

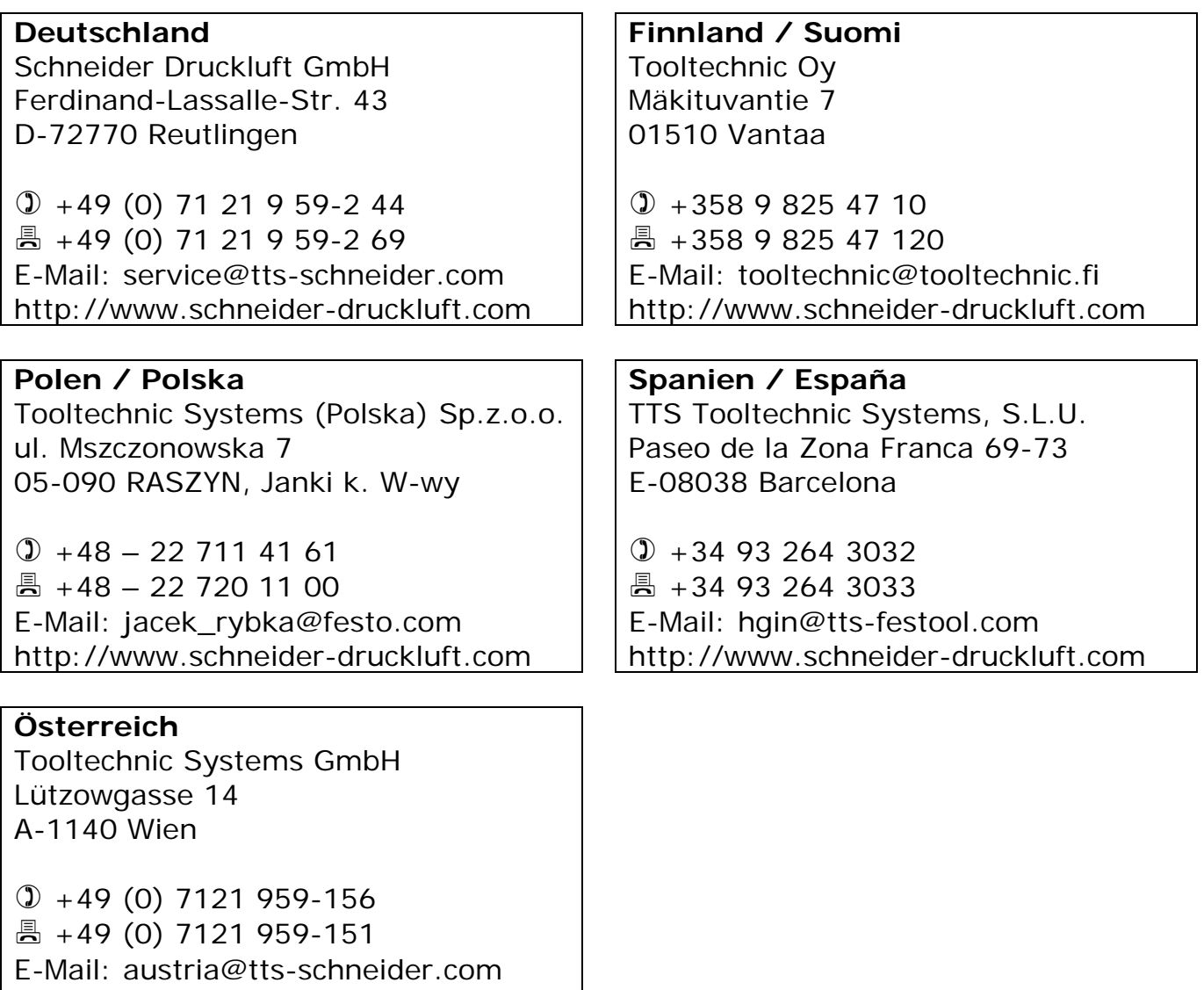

http://www.schneider-druckluft.com